## **Photoshop 2022 (Version 23.1) Download (LifeTime) Activation Code Incl Product Key WIN & MAC {{ New! }} 2023**

Installing Adobe Photoshop is relatively easy and can be done in a few simple steps. First, go to Adobe's website and select the version of Photoshop that you want to install. Once you have the download, open the file and follow the on-screen instructions. Once the installation is complete, you need to crack Adobe Photoshop. To do this, you need to download a crack for the version of Photoshop you want to use. Once you have the crack, open the file and follow the instructions to apply the crack. After the crack is applied, you can start using Adobe Photoshop. Be sure to back up your files since cracking software can be risky. With these simple steps, you can install and crack Adobe Photoshop.

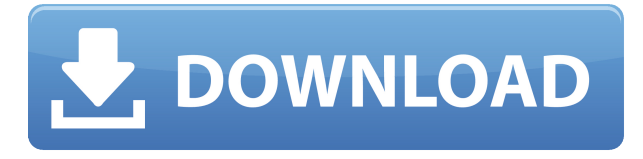

Although it may seem unbelievable, considering the number of announcements that came with Lightroom 5 (and how big the upgrade tobuild is), the Lightroom team didn't forget to offer plenty of additional news in other parts of the suite. Photoshop, which will be released annoucement later than Lightroom, seems to be developing smoothly. That has always been its central advantage. Whether that's true or not remains to be seen. Things I am confident of: Photoshop is going to improve its abilities a lot, and, most importantly, it is going to be fun doing it. Lightroom 5 on the other hand, depends on how Photoshop will turn out. In general, Adobe has a great track record. I for one am very enthousiastic to see how Lightroom 5 ties with the "big numbers" that Photoshop decided for today. How about you? If you use Lightroom as your main image editing tool in one or multiple workflows, you'll be glad to hear that Lightroom 5 has some very useful and helpful new features. Here are some highlights: Most of the Lightroom 5's most important usability and workflow enhancements have been around for quite some time. But even when you already know how to use the major L5 features, you'll find them to be even more effective and convenient. And, now that Lightroom 5 is released, it's a great opportunity to polish your workflows. Though Lightroom 5 is worth considering for more than just that. It's a great opportunity to step up your skills in general, and a great practice ground to experiment with new ideas.

## **Photoshop 2022 (Version 23.1) Download free License Code & Keygen Cracked Windows 10-11 64 Bits 2023**

But wait! There's more: Photoshop Mobile offers the flexibility and capability of desktop Photoshop, giving you access to the powerful creative power of Photoshop CC right from your phone. You can take and edit photos like a pro, quickly and easily. Take exciting photos to share and create beautiful images. And even if you have the desktop app, Photoshop Mobile will allow you to edit the photos you've taken with the mobile app and get the best out of your phone. No matter how you edit, your mobile edits will sync with your desktop. Photoshop Match helps you align subjects and landscapes over different images or video to match scenes and create a timelapse. A much improved and easierto-use experience: With Photoshop Mobile for iOS, you can save and share your work as web-ready JPEGs as well as PSD files. You can also save the finished edits as JPEGs and EPS vector graphics the same files that Photoshop CC can export. You can also open and edit PSD files without downloading the desktop app. Photoshop Mobile includes professional-grade features like the Content-Aware Replacement feature, Clone Stamp, healing tools, and sparse guides. You can also save your work as web-ready JPEGs and EPS vector graphics — the same files that Photoshop CC can export. Finally, Photoshop and Elements can open and edit the PSD files for macOS. Every time you edit an image, Photoshop keeps the original as a sort of safety net for when something goes amiss. That way, if you're trying to do something on a layer, you can go back to that layer to fix any mistakes. When you open Photoshop, it's helpful to refer to these safety nets by using the History panel (Window > History) or by using the History panel on the bottom right corner of the Layers panel. But most of the time, you won't need to touch those safety nets. When you're using the History panel, you're using Photoshop's built-in safety net. When you save an image, you're saving Photoshop's commitment to that image. Sometimes, you have to work rapidly or outside of Photoshop to avoid losing that work. This is where Photoshop Camera comes into play. The Photoshop Camera beta gives you a new, streamlined way to shoot images anywhere, collaborate with others or just refine your images in real time. The more editing or planning you do before you take an image, the better. With Photoshop Camera, you can be more efficient, have more time for other things, and even better images. And with very few clicks, you can finish your photos here and now. e3d0a04c9c

## **Photoshop 2022 (Version 23.1)Serial Key For Windows 64 Bits 2022**

The quality tool is a tool developed by Adobe, and it is used to change image resolution or enhancing the clarity and sharpness of images. You can see the effects of using quality tools in Photoshop and learn from it. Some of the tools allow you to change quality in Photoshop CC, CS5, CS4, CS3, CS2, CS1, CS, CS6, CS5.5, and CS4.5. Adobe Photoshop CC Features and Use are written by a master or the most proficient Linux user. The lessons in this tutorial are arranged in a sequential manner so that you will be learning new technologies using your Adobe Photoshop skills at the end of every chapter. Over the course of this tutorial, you will be learning passing on lot of valuable details and gaining a wealth of knowledge on this learning platform referred to by **Learn Linux** as the 0-1 knowledge source. This platform will help you learn from the end of every chapter, and at the end of this tutorial, I strongly suggest you visit this 0-1 device. The 0-1 Learn Linux encyclopedia for beginners will help you understand all the new skills and concepts. Thus, by the end of this tutorial, you should come out as a well-rounded Linux user as you are dealing with Instagram , Dreamwidth , YouTube, and GitLab are just a handful of websites designed on this powerful and GUI-based Linux platform. So, let's dive in to this! The tutorial of How to install and use Ubuntu's graphical interface will help you understand and use the terminal commands as well as three effective graphical user interface (GUI) tools installed with **Linux Mint** and **Ubuntu**. We will not be directly using the terminal commands in this tutorial and will be deploying the tools installed with **Ubuntu**.

photoshop download free for pc windows 10 photoshop download free for laptop photoshop 0.7 download for windows 7 photoshop tutorials download for windows 7 photoshop trial version download for windows 7 photoshop trial version free download for windows 7 64 bit photoshop tutorials free download for windows 7 photoshop software free download for windows 7 64 bit full version best photoshop software free download for windows 7 photoshop download free 8.1

The software allows you to edit, create, enhance, and make composite photos including 3D photos, create line drawings, retouch images, and create outlines. You can also use it to manipulating photos, video, animation, graphics, and create logos. Adobe Photoshop is an application that is used to edit images and other items. This software can be used for resizing, modifying, enhancing, cropping, and organizing images. On the website, you can learn how to create or modify a photo or other objects, make objects appear and disappear, and convert color images into black-and-white images. The software supports many popular file formats, including JPEG, GIF, and TIFF. The software is known for its in-depth editing features like retouching, vector, and photo effects, text tools, photo stamping, selection tools, filters, color adjustment tools, and much more. This software design is used in many modern editing tools, and makes the software really easy to use. You can use Adobe Photoshop to modify other Adobe Photoshop Elements software. Imagine the unimaginable complexities involved in the creation of the Great Pyramids of Giza. Maybe there's another, more interesting way of doing it. Maybe the industrial age was created by Albert Einstein. Maybe it was built on computer games. Maybe all the cities in the world are shaped by one man. In fact, you could possibly argue that the world is one single photo. You can basically take any image and play with it using Adobe Photoshop. Furthermore, many other Adobe Illustrator software can be used on top of Photoshop.

It would certainly be interesting to have an in-depth article or something like this for all the new features in 2020 but I hope it will be published at a later date and we'll get a detailed article about all the new features of Photoshop itself. There are three new photography features in Adobe Photography, including Portrait Effects, Lighting Effects, and Lens Correction, all developed and enabled by the 100 new and fully integrated Adobe Sensei AI capabilities inside Photoshop and Adobe XD. Adobe Photoshop CC 2019 Book Bundle Includes: **Adobe Photoshop: A Complete Course and Compendium of Features**, **Adobe Photography: Beginner to Pro**, **Photoshop Lightroom: Beginner to Pro**, **Adobe Photography Fundamentals: Beginner to Pro**, **Adobe Creative Cloud 2019: From Start to Finish**, and **Photoshop CC 2019 Essential Training.** My colleague Alexa Tachanoff has joined forces with seasoned Apple and Photoshop expert, David Lorewinski to create this lite bundle. This offer includes 6 of the best books on Photoshop, Lightroom, and photography from Adobe's CC 2019 bundle. The bundle is DRM-free and can be downloaded two times per Kindle account, per month. This subscription includes access to the entire bundle plus your downloads will be available offline. **Affiliate Link Timsco** U015DBNXV7O0 Adobe Photoshop Features Moreover, you can either purchase each individual title or bundle them all. Let's have a look at the prices:

<https://soundcloud.com/recvasoubo1975/cum-photo-editor> <https://soundcloud.com/sanelygracjaz/winrar-password-remover-full-crack> <https://soundcloud.com/kirillid3go/dante-virtual-soundcard-license-id-keygen> <https://soundcloud.com/hrrysmira6/descargar-bonanza-latino-temporada-7> <https://soundcloud.com/vercompcoonti1979/crack-partitionguru-professional-3-8-0> <https://soundcloud.com/edicneyher1974/fuckbook-hack-premium-account-bypass-49> <https://soundcloud.com/vestrirectme1975/shobha-tandon-pedodontics-ebook-41> <https://soundcloud.com/aboahshuvais/sp-flash-tool-exe-v31248096-mt6589rar>

After a long-time, Adobe Photoshop is still the go-to tool for professional graphic designers to edit and design images, in an affordable manner. Nowadays, the most advanced feature of the program is Adobe Photoshop CC or Adobe Photoshop Elements. It is a well-know fact that the main advantage of Adobe Photoshop comes from its huge selection of tools and its ability to perform complex operations on large images. Its highlight is its powerful (and time-saving) layer editing toolset. Photoshop is backward compatible, meaning you can use the tools and learning curve as in the older versions. Adobe Photoshop CS5 is likely to remain the most popular version. Photoshop CS5 has beautiful new user interface, which makes it easier to work with, and powerful, with state-of-the-art features for professional and hobbyist Photoshop users. With an increasingly broader array of artistic tools for both professionals and enthusiasts, the support of hundreds of color spaces covering the gamut of the color printing industry, and the delivery of the latest version of the tools under non-exclusive licensing arrangements, Adobe Photoshop Creative Suite 5 represents the best of what Adobe has to offer. Users can choose to obtain the latest release on a CD-ROM, x86-only DVD-ROM, or Mac-only DVD-ROM and still save money by purchasing the most current DVD-ROM version with the bonus release of Photoshop Elements 8. Photoshop CC 2018 is a freely available product of Adobe. This software digitally enhances every image to its highest potential. The software makes it possible for people to create high quality stunning images and videos. Photoshop consists of images, text, and other content layers and filters. When an image needs to be altered with other images it becomes a picture. Professional photo editor can be very useful especially if there is a picture that needs to be edited.

Adjusting images in Photoshop is an easy task, but you have to know the basics of the Photoshop-like canvas. Mastering Photoshop will give you the edge and confidence to try out your favorite Photoshop techniques. Work with photographs, drawings and vector designs. You can turn any image into a breathtaking educational animation with the release of Adobe Photoshop 2017. Start subtle or go wild with the newest improvements in the latest release of this Photoshop title. Master Photoshop Lightroom CC and start taking photos from your phone, tablet, or any of your computers. Read expert reviews of each feature, then dive into the exhaustive reference content for a deeper understanding of how to get the most out of these new features. Adobe Photoshop is one of the world's most popular design tools and a leading image editing platform. With Photoshop you can create, edit and retouch images, and quickly enhance your existing work. Read the step-by-step instructions on creating simple geometric shapes, or work your way up to more advanced tools that will help you create a fully customizable matte painting. Tabbed workspaces and dialogs make it easy to view all your options in a single space and keep them visually organized. Build and tweak complex workspaces, including nodes and data windows for precise control, and then render your masterpieces to over a hundred file formats. Adobe Photoshop is the industry standard for graphic and web design. It gives you the power to take creative control of your images and their digital representations to produce work that's robust and stands the test of time.